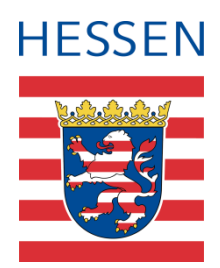

# **Pressemeldung**

Darmstadt, 30. März 2022

**Südhessen/Darmstadt: "Brich Dein Schweigen - Hinter jedem Missbrauch steckt ein Gesicht"– Auftakt zur gemeinsamen Kampagne gegen sexuellen Missbrauch von Kindern und Jugendlichen**

**Gemeinsame Pressemeldung des Vereins Bürger und Polizei Bergstraße e. V., den Rotary Clubs Darmstadt, Kranichstein, Darmstadt-Bergstraße, der Kurt und Lilo WERNER Stiftung sowie des Polizeipräsidiums Südhessen** 

Die Fallzahlen sexuellen Missbrauchs an Kindern und Jugendlichen steigen in Hessen deutlich, die Dunkelziffer wird als hoch eingeschätzt. Oft bleiben die Opfer ihr Leben lang traumatisiert. Im Kampf gegen alle Formen des Missbrauchs schöpft der Staat eine Vielzahl geeigneter Ressourcen aus. Der Kampf gegen Kindesmissbrauch hat daher auch für die Region Südhessen höchste Priorität. Aus diesem Grund starteten der Verein Bürger und Polizei Bergstraße e. V., die Rotary Clubs der Region sowie das Polizeipräsidium Südhessen eine Kampagne: Unterschiedliche gesellschaftliche Kräfte wurden aktiviert und vereint, um einen wichtigen Beitrag zum Schutz von Kindern und Jugendlichen in der Region Südhessen zu leisten.

"Mit dieser gemeinsamen Kampagne wollen wir die Schutzbedürftigsten unserer Gesellschaft, die mit diesen Taten auf unvorstellbare Weise verletzt werden, nachhaltig schützen und gleichzeitig die Gesellschaft dazu auffordern, aktiv zu werden. Alle Kooperationspartner arbeiten im engen Schulterschluss daran, sexuellen Missbrauch und weitere schreckliche Verbrechen gegen Kinder zu verhindern und die Täterinnen und Täter zur Rechenschaft zu ziehen. Wir unterstützen damit die Initiative des Hessischen Innenministeriums mit der kürzlich eingerichteten Beratungs- und Hilfehotline zur Prävention und Aufklärung über die Verbreitung von Kinder- und Jugendpornographie. Damit bieten wir in unserer Region eine sinnvolle Ergänzung zu den bereits bestehenden Aktivitäten des Landes an", so Rudi Heimann, Polizeivizepräsident des Polizeipräsidiums Südhessen.

Pressesprecherin:

Andrea Löb Polizeipräsidium Südhessen Klappacher Straße 145, 64285 Darmstadt

Telefon: (06151) 969 - 13000 <http://www.polizei.hessen.de/ppsh> [Pressestelle.ppsh@polizei.hessen.de](mailto:Pressestelle.ppsh@polizei.hessen.de)

Die Kampagne ist eine wichtige Unterstützung, die Sprachlosigkeit vieler Betroffener zu durchbrechen. Gleichzeitig soll sie Erwachsene sensibilisieren, hinzuschauen und verdächtige Beobachtungen auch anzusprechen. Gerade im Bereich des sexuellen Missbrauchs gibt es viel Unsicherheit. Daher ist es wichtig, Möglichkeiten zu bieten, um sich beraten zu lassen oder mögliche Verdachtsmomente zu melden. Hinzu kommt, dass Kinder oft eine gewisse Zeit brauchen, um sich zu offenbaren und dazu größtenteils noch altersbedingte sprachliche Barrieren besitzen.

#### **Kampagne "Brich Dein Schweigen - Hinter jedem Missbrauch steckt ein Gesicht"**

Gemeinsam mit der Darmstädter Hilfe e. V., Wildwasser Darmstadt e. V. und dem Deutschen Kinderschutzbund Bezirksverband Darmstadt e. V. sowie weiteren staatlichen und gesellschaftlichen Verantwortungsträgern werden sich die Initiatoren auf der Basis eines 5-Punkte Plans mit dem Thema befassen, sich ihm problemmildernd stellen und für eine erhöhte Sensibilität unserer Bevölkerung sorgen. Die gemeinsamen Ziele sind: Kinder und Jugendliche früher ernst zu nehmen, Anzeichen für Missbrauch nicht mehr zu übersehen, einen klaren Fahrplan für schnelle und wirksame Hilfe zu bieten sowie gleichzeitig ein niedrigschwelliges Angebot zu schaffen, welches ohne Berührungsängste in Anspruch genommen werden kann und nicht zwangsläufig unmittelbar in ein Strafverfahren durch die Polizei mündet. Neben diesen Hilfsangeboten sollen Tatgelegenheiten minimiert und Täterinnen und Täter verunsichert werden.

"Anlässe gibt es leider zu viele, daher muss eine der wichtigsten Schlussfolgerungen lauten: Hinschauen und nicht wegschauen, wenn man sich mit diesem Thema gerade in der jetzigen Zeit steigender Fallzahlen befasst", so die gemeinsame Erklärung der drei Präsidenten der Darmstädter Rotary Clubs, Prof. Dr. Hubertus Wietholtz (RC Darmstadt), Alexander Bredt (RC Kranichstein) und Dr. Harald Ehrentraut (RC DA-Bergstraße).

Der Vorsitzende des Vereins Bürger und Polizei Bergstraße e. V., Gottfried Störmer, ergänzt: "Es ist für uns eine Selbstverständlichkeit, die Kampagne nach dem Auftakt auch weiter zu unterstützen. Ich bin zuversichtlich, dass es uns mit vereinten Kräften gelingen kann, in der Gesellschaft noch mehr Sensibilität für das wichtige Thema zu schaffen."

Juliane Kuhlmann, Beauftragte für Prävention und Intervention bei sexualisierter Gewalt des Landessportbunds Hessen e. V., signalisierte bereits eine weitergehende Kooperation mit der Sportjugend Hessen und dem Landessportbund.

Unter enger Einbindung aller beteiligten Akteure werden im Rahmen der Präventionskampagne unter anderem Informations- und Seminarveranstaltungen an Schulen, Fachtagungen und Filmvorführungen mit Diskussionen in Bildungseinrichtungen, Kinovorstellungen mit Informationsständen und Podiumsdiskussionen sowie theaterpädagogische Stücke zur Thematik in Bildungseinrichtungen stattfinden. Darüber hinaus erfolgt eine breite Bereitstellung von Informationsmaterialien sowie eine enge Begleitung der Kampagne über die sozialen Medien und im Rahmen von Presseveröffentlichungen.

"Es freut mich besonders, dass es uns gemeinsam gelungen ist, diese bedeutende Kampagne zunächst für unsere Region ins Leben zu rufen. Schnell haben sich Hilfsorganisationen und Beratungsstellen aus Südhessen angeschlossen, die einen ganz besonderen Beitrag leisten. Weitere Sponsoren aus der regionalen Wirtschaft unterstützen die einzelnen Aktionen der Kampagne. Dafür gilt allen Beteiligten mein besonderer Dank," so Polizeivizepräsident Rudi Heimann abschließend.

## **Ergänzende Hinweise und Informationen:**

## **Der 5-Punkte Plan im Überblick:**

- § Gesellschaftliche Enttabuisierung
- § Früherkennung gewährleisten
- § Kontakthemmungen zur Beratung abbauen
- § Hilfsangebote bekanntmachen und erweitern
- § Täter verunsichern und identifizieren

### **Geplante Aktionen im Rahmen der Kampagne in Südhessen:**

- Informationsveranstaltungen "Welchen Schutz braucht mein Kind?" für Eltern, pädagogische Fachkräfte, Vereine und weitere Interessierte
- Mailing an 1.300 Arztpraxen in Südhessen über die Landesärztekammer Hessen
- Gemeinsame Aktionen mit dem Staatlichen Schulamt und gesellschaftlichen Verantwortungsträgern
- Medienpädagogische Videokooperation mit den "Digitalen Helden"
- Vorführung Kinofilm "Gefangen im Netz" für Schülerinnen, Schüler und Pädagogen in Südhessen mit anschließender Informationsveranstaltung
- Mehrsprachige Kommunikation und Informationsveranstaltung für Migrantinnen und Migranten in Schulen, Vereinen, Moscheen, usw.
- Vorstellung von Schutzkonzepten für südhessische Vereine im Rahmen eines Fachtags zum Thema "Sexueller Missbrauch"
- Theaterpädagogisches Projekt "Mein Körper gehört mir" für Grundschüler der 3. und 4. Klasse, Förderschulen, Lehrkräfte und Eltern
- Workshop "Cybergrooming 3.0 Stoppt Sharegewalt" für Lehrkräfte und die Schulsozialarbeit
- "Klick clever. Wehr Dich Gegen Cybergrooming". Eine interaktive Ausstellung zur Lehrkräftefortbildung sowie für Eltern, Schülerinnen und Schüler
- Fachtag anlässlich dem "Europäischen Tag zum Schutz von Kindern vor sexueller Gewalt und Ausbeutung"

#### **Infos im Web:**

[www.hilfe-portal-missbrauch.de](http://www.hilfe-portal-missbrauch.de) [www.polizei.hessen.de](http://www.polizei.hessen.de) [www.Netzwerk-gegen-Gewalt.hessen.de](http://www.Netzwerk-gegen-Gewalt.hessen.de) [www.polizei-beratung.de](http://www.polizei-beratung.de) [www.speak-studie.de](http://www.speak-studie.de)